# **ECS165A Milestone 1 Overview**

Haley Raizes, Brittany Bates, Jim McKerney, Nicholas Chen, Chris Bried

## **Objectives**

- Data Model
- Bufferpool
- Query API
- Performance
- Questions
- Demo

#### **Lineage Based Data Store**

A relational columnar database designed to bridge the gap between OLTP and OLAP workloads.

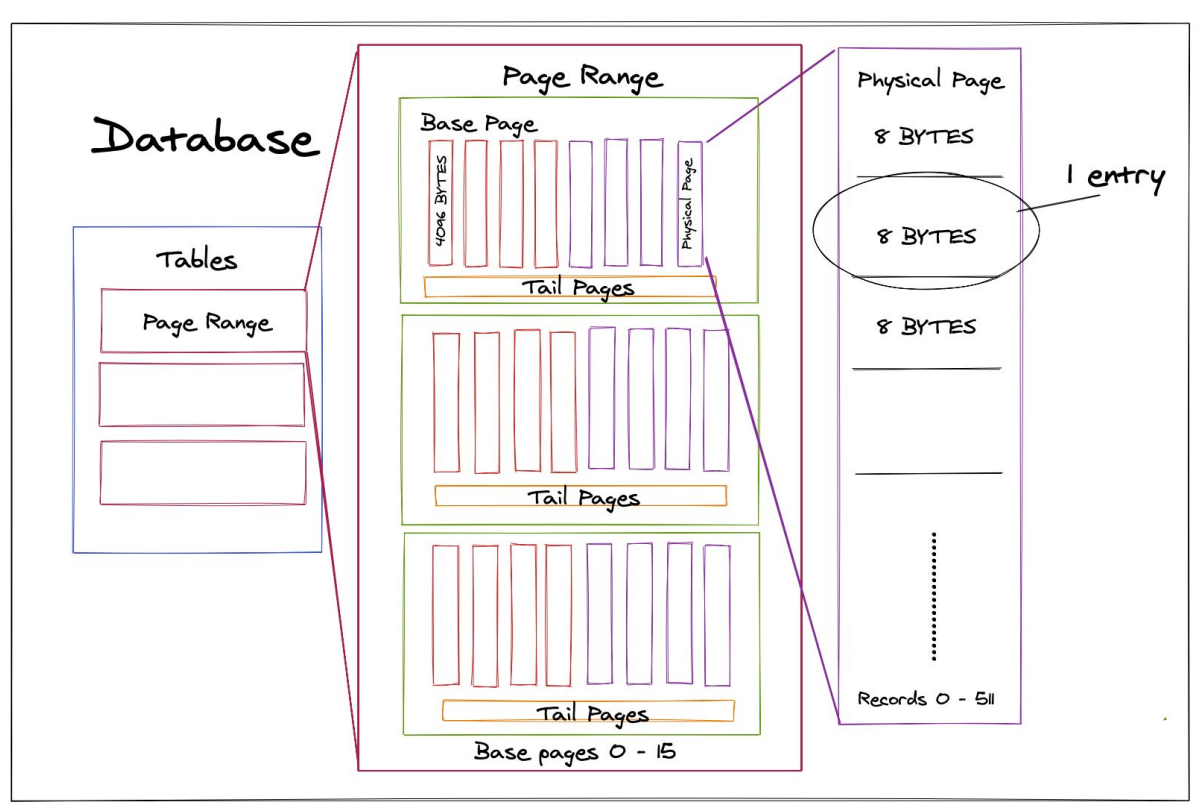

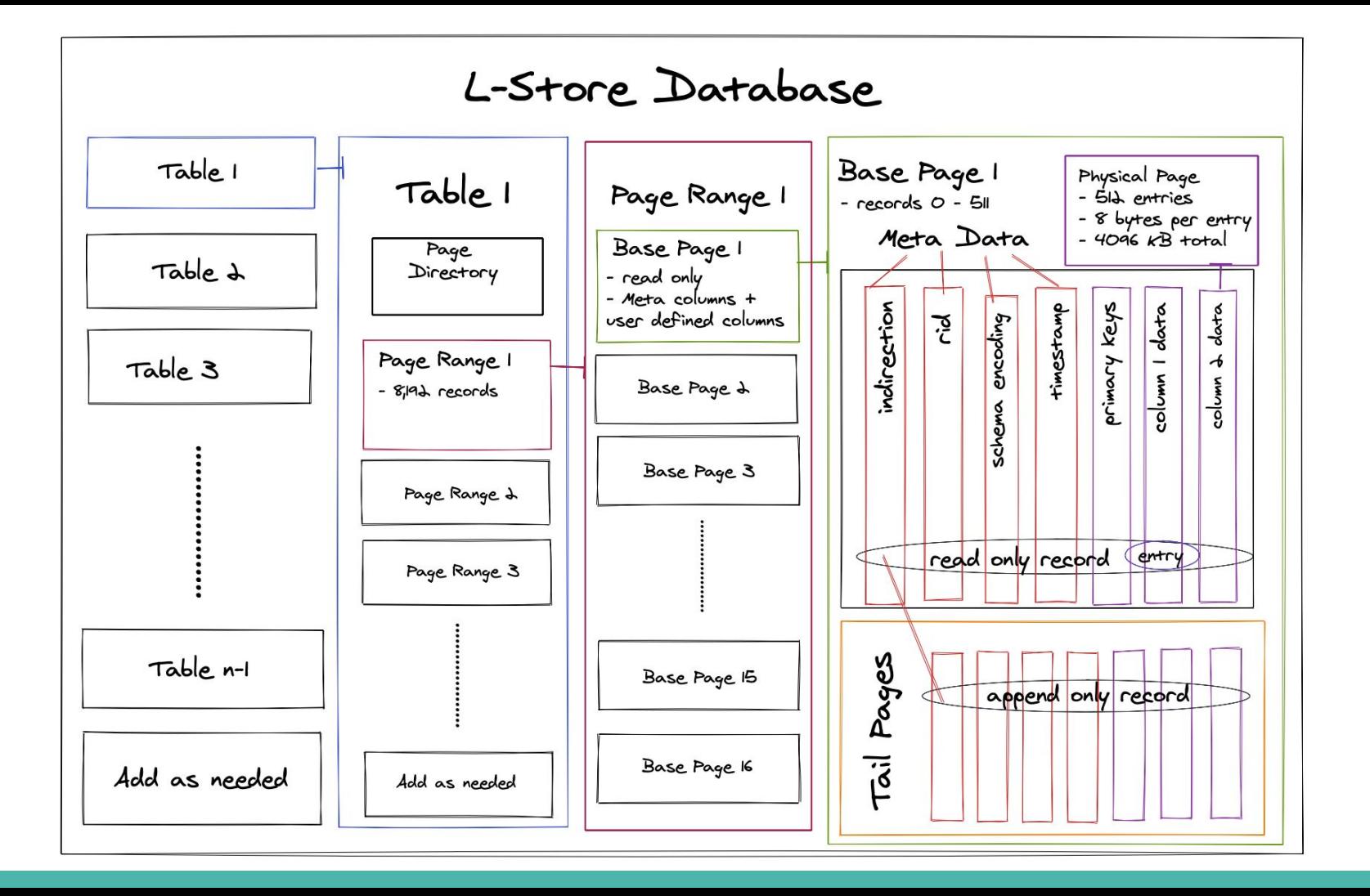

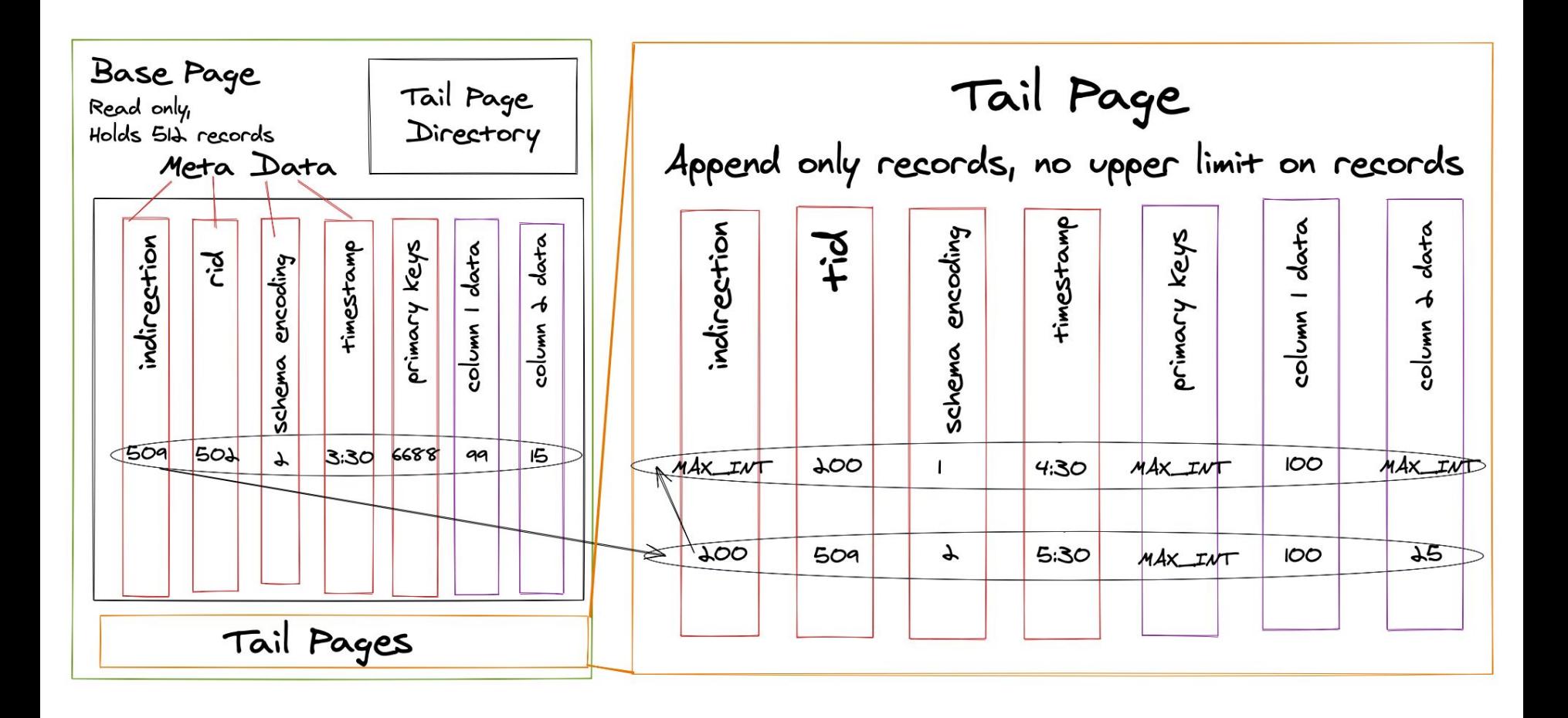

### **Physical Page Format**

Finding an entry in the physical page:

- Physical page = bytearray of 4096 bytes, each column entry taking 8 bytes. This makes for 512 entries per physical page/
	- Bytearray size and record size can be configured as constants
- **Starting byte index: row \* PAGE\_RECORD\_SIZE**
- **Ending byte index:** starting point + PAGE\_RECORD\_SIZE
- Writes positive integers only. Conversion into other data types (timestamp, None, string) is handled at the table level.
	- Write converts integer into 8 bytes
	- Read converts bytes back into integers
	- Special null value: (2^64)-1

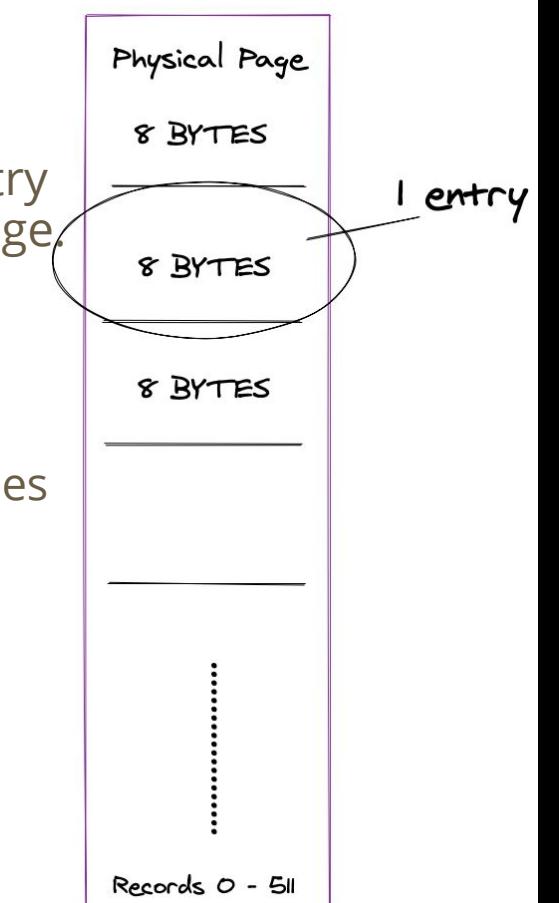

#### **Bufferpool**

Page Directory maps RIDs to their corresponding page range, base page, and physical page index. RIDs are assigned using record count.

Page\_Directory = { 64803: { "page\_range": 7, "base\_page": 14, "page\_index": 291}}

```
def __ rid_to_page_location(self, rid: int) -> dict:
Helper function that returns a dict of the memory location for a given RID
 4.1 - 1page range index = math.floor(rid / ENTRIES PER PAGE RANGE)
 index = rid % ENTRIES PER PAGE RANGE
base\_page\_index = math.floor[index / ENTERIES\_PER\_PAGE)physical_page_index = index % ENTRIES_PER_PAGE
```
return { 'page\_range': page\_range\_index, 'base\_page': base\_page\_index, 'page\_index': physical\_page\_index }

#### **Query API**

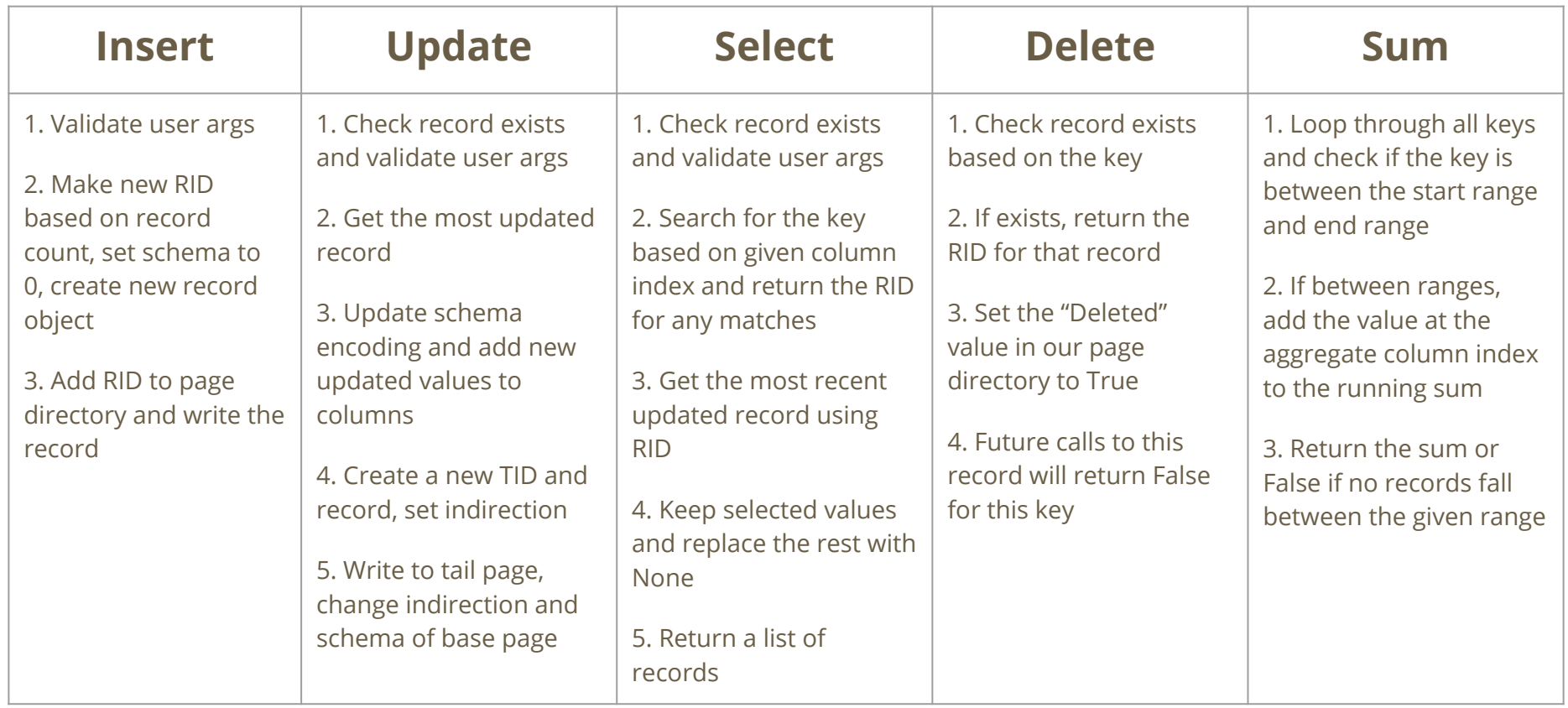

#### **Optimizations & Performance**

- **RID to page** location is O(1)
- **Validate user** arguments before writing a record
- Integers for schema encoding

\*These times are based on 10 run averages using the provided \_\_main\_\_.py

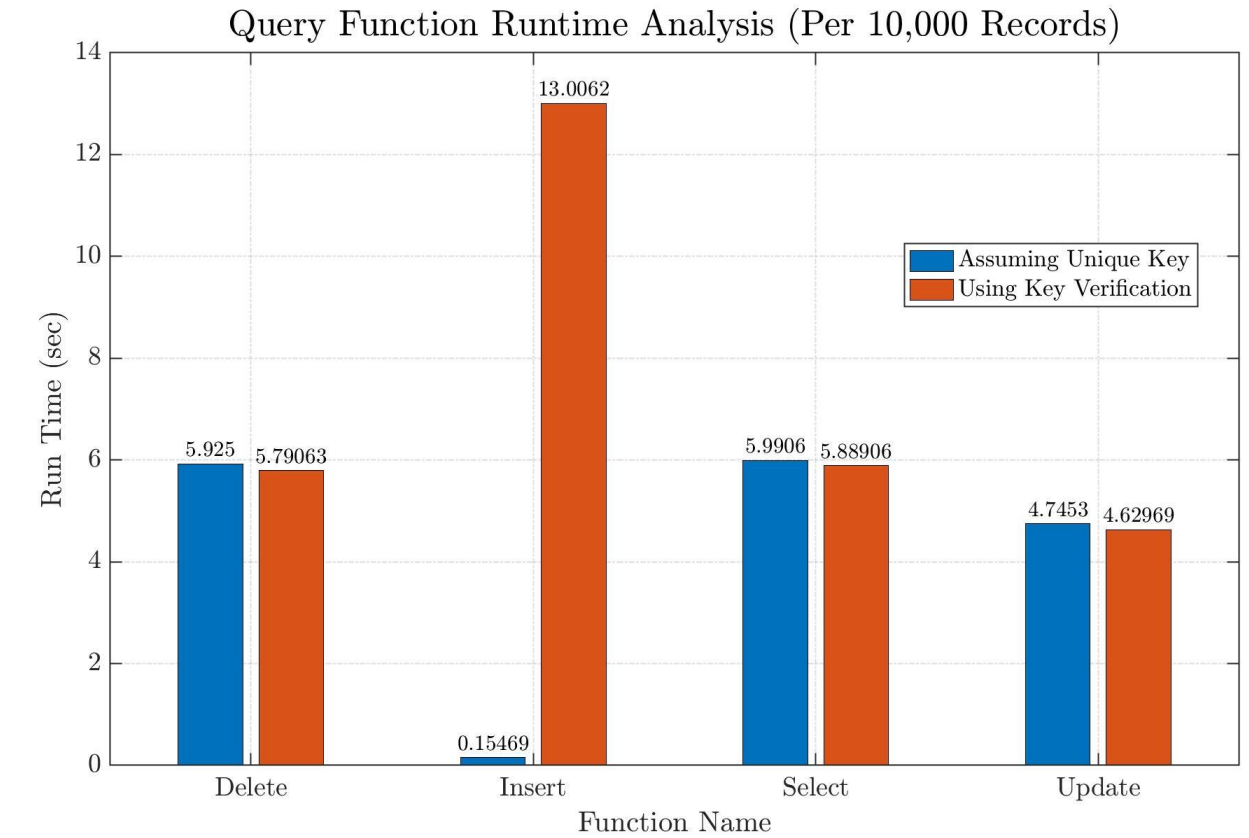

Processor: Intel(R) Core(TM) i7-6700K CPU @ 4.00GHz, 4001 Mhz, 4 Core(s), 8 Logical Processor(s)

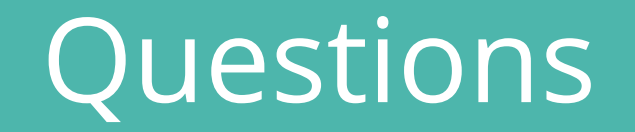

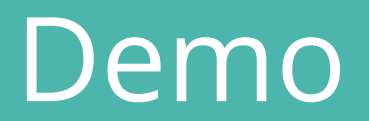